# **PFC – BASES DE DATOS Anexo 1 - Test del Sistema**

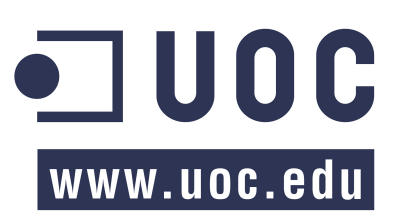

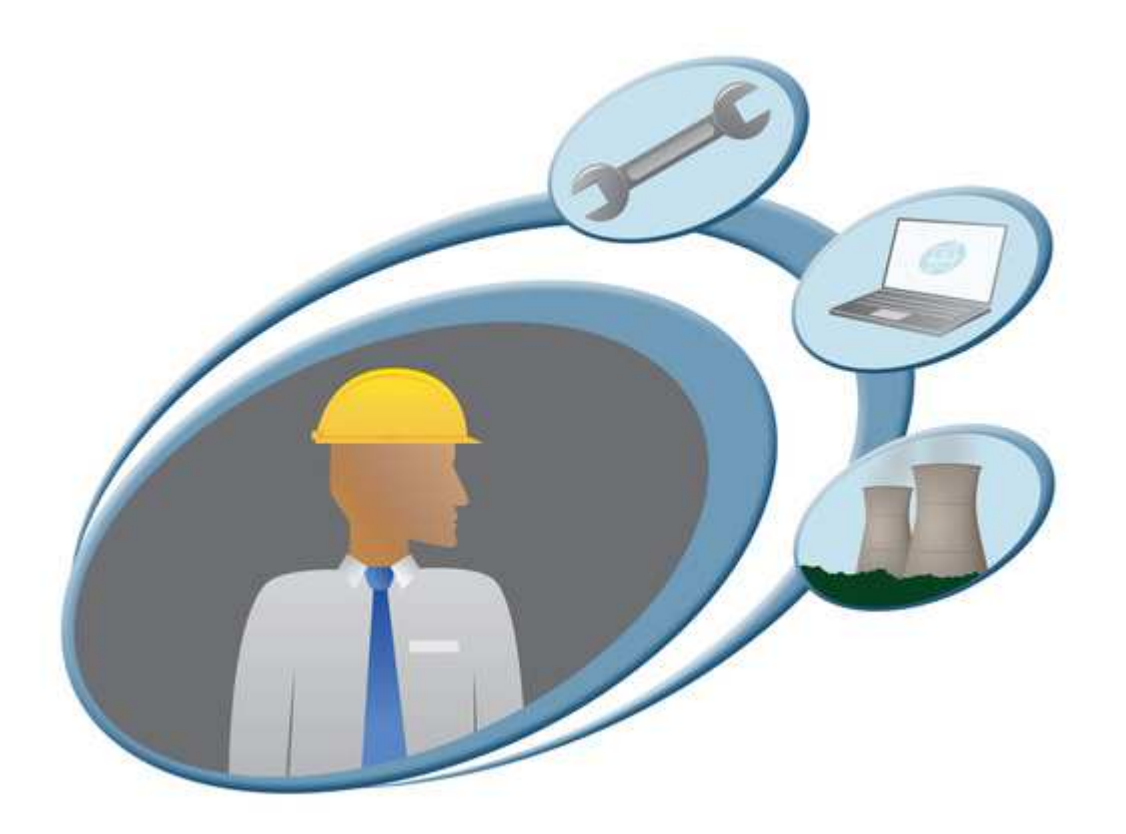

# **GESTIÓN POSTVENTA**

# Índice

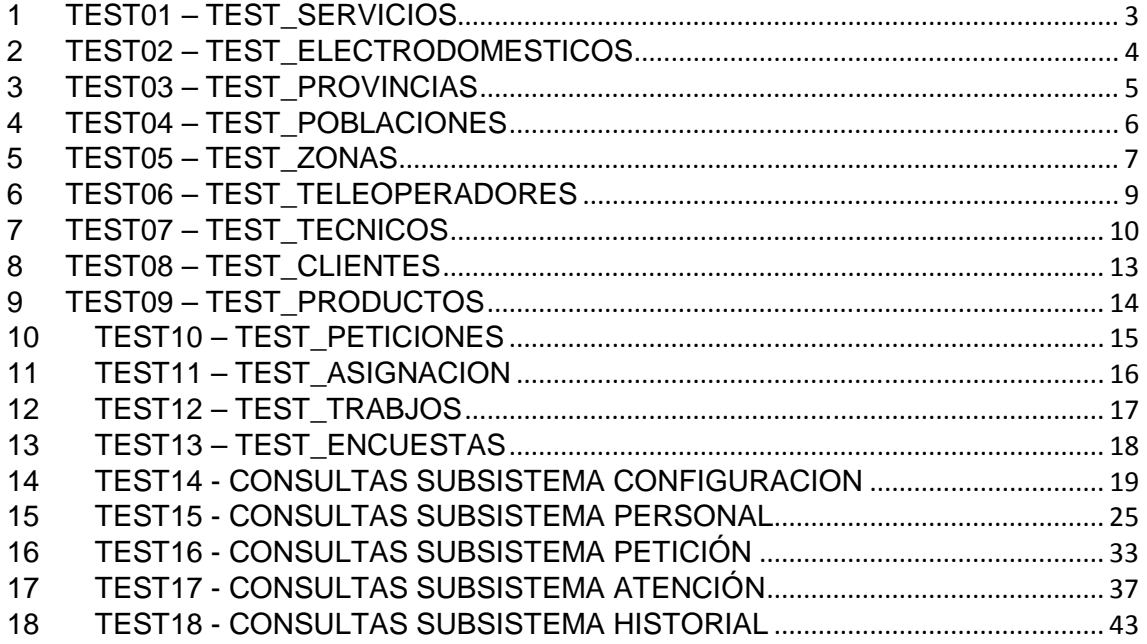

## **1 TEST01 – TEST\_SERVICIOS**

## EXEC TEST\_CONFIGURACION.TEST\_SERVICIOS;

## **PRUEBAS:**

INS\_SERVICIO Se insertan tres servicios. (1, 2, 3) Se generan los siguientes errores:

- Insertar servicio con una descripción existente. (4)
- Insertar servicio con descripción nula. (5)

DEL\_SERVICIO

Se dan de baja dos servicios. (6, 7) Se generan los siguientes errores:

• Baja de servicio no existente. (8)

- Baja de servicio dado de baja. (9)
- 

RES\_SERVICIO

Se recupera un servicio. (10) Se generan los siguientes errores:

- Recuperar servicio no existente. (11)
- Recuperar servicio no dado de baja. (12)

## UPD\_SERVICIO

Se modifica un servicio. (13)

Se generan los siguientes errores:

- Modificar servicio no existente. (14)
- Modificar servicio con una descripción que ya existe. (15)
- Modificar servicio con valor nulo. (16)
- Modificar servicio dado de baja. (17)

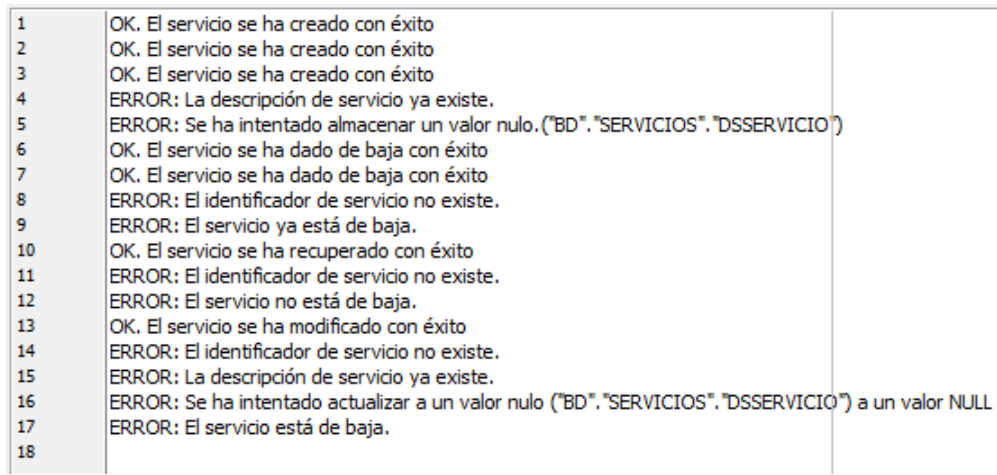

# **2 TEST02 – TEST\_ELECTRODOMESTICOS**

## EXEC TEST\_CONFIGURACION.TEST\_ELECTRODOMESTICOS;

## **PRUEBAS:**

INS\_ELECTRODOMESTICO Se insertan tres electrodomésticos. (1, 2, 3) Se generan los siguientes errores:

- Insertar electrodoméstico con una descripción existente. (4)
- Insertar electrodoméstico con descripción nula. (5)

## DEL ELECTRODOMESTICO

Se dan de baja dos electrodomésticos. (6, 7) Se generan los siguientes errores:

- Baja de electrodoméstico no existente. (8)
- Baja de electrodoméstico dado de baja. (9)

## RES\_ELECTRODOMESTICO

Se recupera un electrodoméstico. (10) Se generan los siguientes errores:

- Recuperar electrodoméstico no existente. (11)
- Recuperar electrodoméstico no dado de baja. (12)

## UPD\_ELECTRODOMESTICO

Se modifica un electrodoméstico. (13)

Se generan los siguientes errores:

- Modificar electrodoméstico no existente. (14)
- Modificar electrodoméstico con una descripción que ya existe. (15)
- Modificar electrodoméstico con valor nulo. (16)
- Modificar electrodoméstico dado de baja. (17)

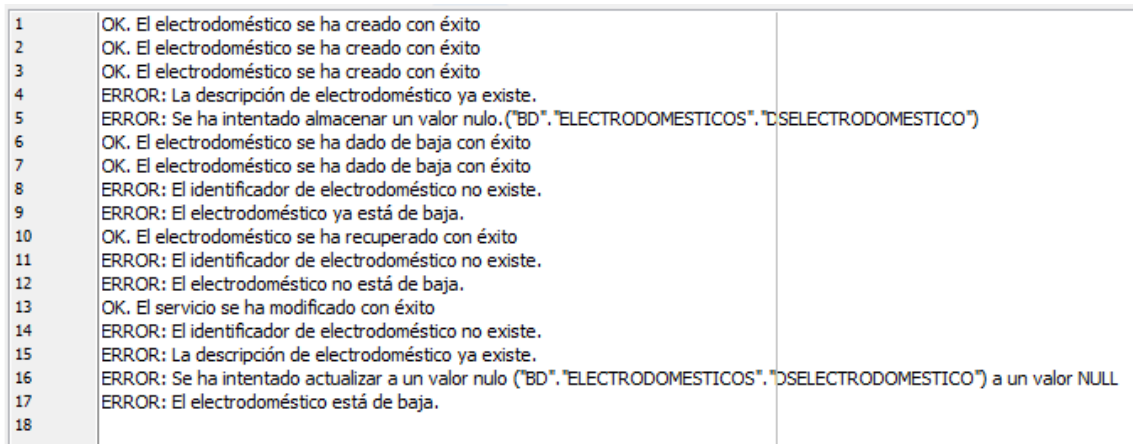

## **3 TEST03 – TEST\_PROVINCIAS**

## EXEC TEST\_CONFIGURACION.TEST\_PROVINCIAS;

## **PRUEBAS:**

INS\_PROVINCIA Se insertan tres provincias. (1, 2, 3) Se generan los siguientes errores:

- Insertar provincia con código existente. (4)
- Insertar provincia con nombre existente. (5)
- Insertar provincia con valor nula. (6, 7)

## DEL\_PROVINCIA

Se da de baja una provincia. (8) Se generan los siguientes errores:

- Baja de provincia no existente. (9)
- Baja de provincia con poblaciones asignadas. (10)

UPD\_PROVINCIA

Se modifica una provincia. (11)

Se generan los siguientes errores:

- Modificar provincia no existente. (12)
- Modificar provincia con un nombre que ya existe. (13)
- Modificar provincia con valor nulo. (14)

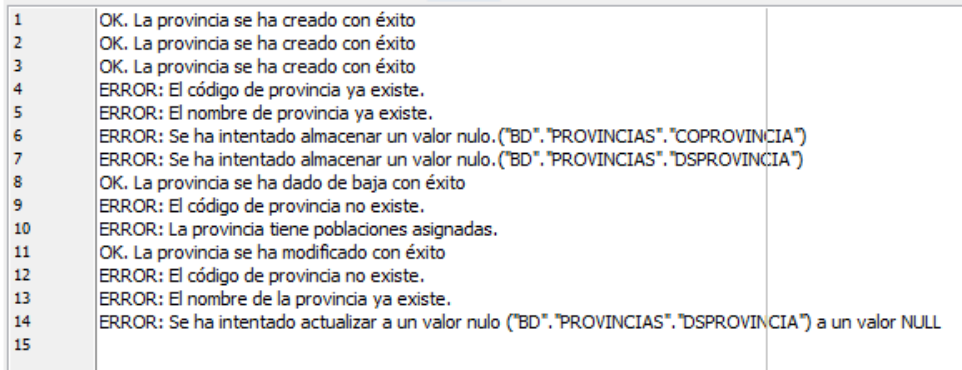

## **4 TEST04 – TEST\_POBLACIONES**

## EXEC TEST\_CONFIGURACION.TEST\_POBLACIONES;

## **PRUEBAS:**

INS\_POBLACION Se insertan cuatro poblaciones. (1, 2, 3, 4) Se generan los siguientes errores:

- Insertar población con código existente. (5)
- Insertar población con nombre existente. (6)
- Insertar población con provincia no existente. (7)
- Insertar población con valor nulo. (8, 9, 10)

#### DEL\_POBLACION

Se da de baja una población. (11)

Se generan los siguientes errores:

- Baja de población no existente. (12)
- Baja de población asignada a alguna zona. (13)

## UPD\_POBLACION

Se modifica una población. (14)

Se generan los siguientes errores:

- Modificar población no existente. (15)
- Modificar población con un nombre que ya existe. (16)
- Modificar población con una provincia no existente. (17)
- Modificar provincia con valor nulo. (18, 19)

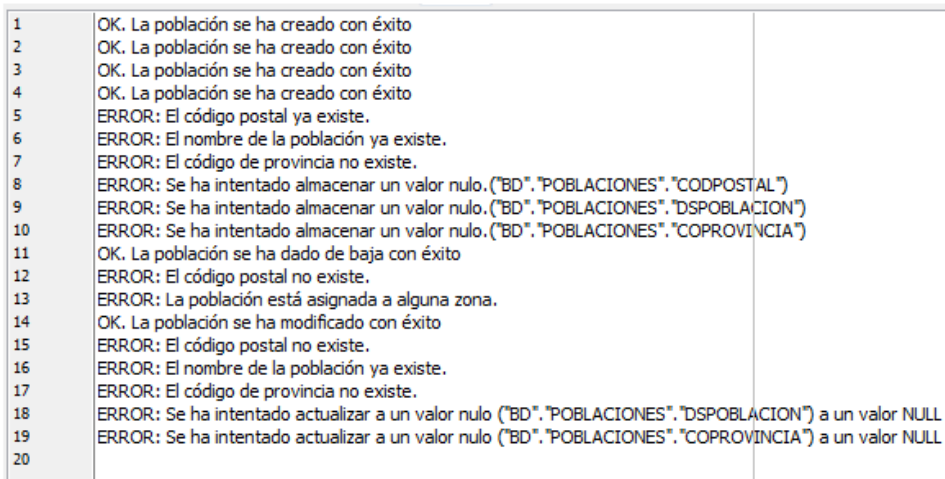

# **5 TEST05 – TEST\_ZONAS**

## EXEC TEST\_CONFIGURACION.TEST\_ZONAS;

## **PRUEBAS:**

# INS\_ZONAS

Se insertan dos zonas. (1, 2) Se generan los siguientes errores:

- Insertar zona con nombre existente. (3)
- Insertar población con valor nulo. (4)

## DEL\_ZONA

Se da de baja una población. (5)

Se generan los siguientes errores:

- Baja de zona no existente. (6)
- Baja de zona con poblaciones asignadas. (7)

## UPD\_ZONA

Se modifica una zona. (8)

- Se generan los siguientes errores:
	- Modificar zona no existente. (9)
	- Modificar zona con un nombre que ya existe. (10)
	- Modificar zona con valor nulo. (11)

## ASG\_PROVINCIAZONA

Se asigna las poblaciones de una provincia. (12) Se generan los siguientes errores:

- Asignar una provincia no existente. (13)
- Asignar una provincia a una zona no existente. (14)

## ASG\_POBLACIONZONA

Se asigna una población. (15)

Se generan los siguientes errores:

- Asignar una población no existente. (16)
- Asignar una población a una zona no existente. (17)
- Asignar una población ya asignada a la zona. (18)

## DSG\_PROVINCIAZONA

Se desasigna las poblaciones de una provincia. (19) Se generan los siguientes errores:

- Desasignar una provincia no existente. (20)
- Desasignar una provincia a una zona no existente. (21)

## DSG\_POBLACIONZONA

Se desasigna una población. (22)

Se generan los siguientes errores:

- Desasignar una población no existente. (23)
- Desasignar una población a una zona no existente. (24)

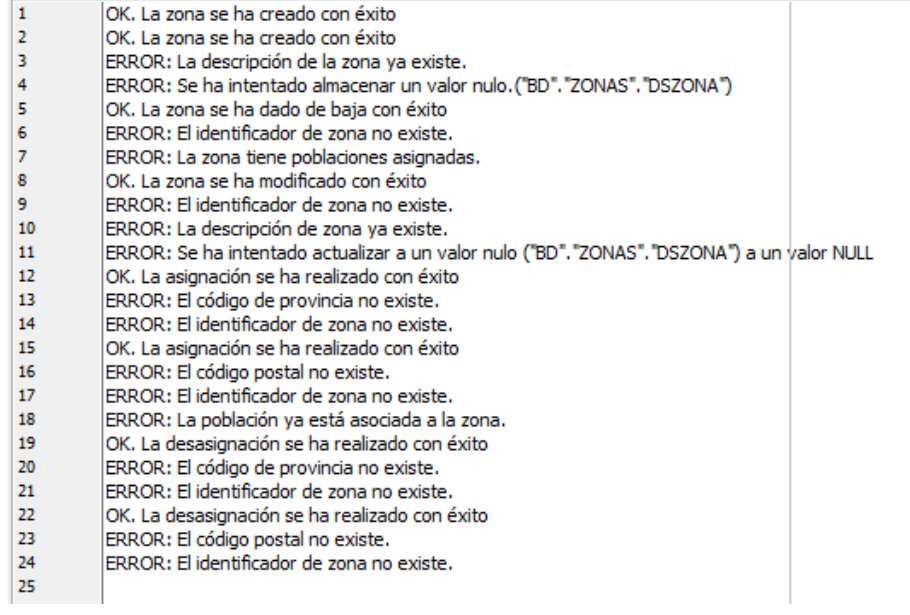

## **6 TEST06 – TEST\_TELEOPERADORES**

## EXEC TEST\_PERSONAL.TEST\_TELEOPERADORES;

## **PRUEBAS:**

INS\_TELEOPERADOR Se insertan tres teleoperadores. (1, 2, 3) Se generan los siguientes errores:

- Insertar teleoperador con un NIF existente. (4)
- Insertar teleoperador con valores nulos. (5, 6, 7)

### DEL\_TELEOPERADOR

Se dan de baja dos teleoperadores. (8, 9) Se generan los siguientes errores:

- Baja de teleoperador no existente. (10)
- Baja de teleoperador dado de baja. (11)

## RES\_TELEOPERADOR

Se recupera un teleoperador. (12) Se generan los siguientes errores:

- Recuperar teleoperador no existente. (13)
- Recuperar teleoperador no dado de baja. (14)

## UPD\_TELEOPERADOR

Se modifica un teleoperador. (15)

Se generan los siguientes errores:

- Modificar teleoperador no existente. (16)
- Modificar teleoperador con una descripción que ya existe. (17)
- Modificar teleoperador con valor nulo. (18, 19, 20)
- Modificar teleoperador dado de baja. (21)

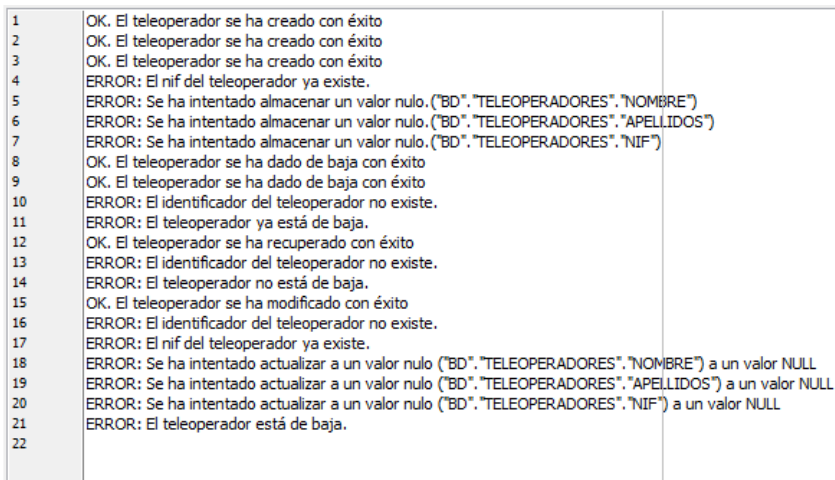

# **7 TEST07 – TEST\_TECNICOS**

## EXEC TEST\_PERSONAL.TEST\_TECNICOS;

## **PRUEBAS:**

INS\_TECNICO Se insertan tres técnicos. (1, 2, 3) Se generan los siguientes errores:

- Insertar técnico con un NIF existente. (4)
- Insertar técnico con valores nulos. (5, 6, 7,8)

DEL TECNICO

Se dan de baja dos técnicos. (9,10) Se generan los siguientes errores:

- Baja de técnico no existente. (11)
- Baja de técnico dado de baja. (12)

## RES\_TECNICO

Se recupera un técnico. (13)

Se generan los siguientes errores:

- Recuperar técnico no existente. (14)
- Recuperar técnico no dado de baja. (15)

## UPD\_TECNICO

Se modifica un técnico. (16)

Se generan los siguientes errores:

- Modificar técnico no existente. (17)
- Modificar técnico con una descripción que ya existe. (18)
- Modificar técnico con valor nulo. (19, 20, 21, 22)
- Modificar técnico dado de baja. (23)

## ASG\_SERVICIOTECNICO

Se asignan tres servicios. (24, 25, 26)

Se generan los siguientes errores:

- Asignar un servicio no existente a un técnico. (27)
- Asignar un servicio a un técnico no existente. (28)
- Asignar un servicio dado de baja a un técnico. (29)
- Asignar un servicio a un técnico dado de baja. (30)
- Asignar un servicio ya asignado al mismo técnico. (31)

## DSG\_SERVICIOTECNICO

Se desasigna servicio a un técnico. (32)

Se generan los siguientes errores:

- Desasignar un servicio no existente a un técnico. (33)
- Desasignar un servicio dado de baja a un técnico. (34)
- Desasignar un servicio a un técnico no existente. (35)
- Desasignar un servicio a un técnico dado de baja. (36)

## ASG\_ELECTRODOMESTICOTECNICO

Se asignan tres electrodomésticos. (37, 38, 39)

Se generan los siguientes errores:

- Asignar un electrodoméstico no existente a un técnico. (40)
- Asignar un electrodoméstico a un técnico no existente. (41)
- Asignar un electrodoméstico dado de baja a un técnico. (42)
- Asignar un electrodoméstico un técnico dado de baja. (43)
- Asignar un servicio ya asignado al mismo técnico. (44)

## DSG\_ELECTRODOMESTICOTECNICO

Se desasigna electrodoméstico a un técnico. (45)

Se generan los siguientes errores:

- Desasignar un electrodoméstico no existente a un técnico. (46)
- Desasignar un electrodoméstico dado de baja a un técnico. (47)
- Desasignar un electrodoméstico a un técnico no existente. (48)
- Desasignar un electrodoméstico a un técnico dado de baja. (49)

#### ASG\_ZONATECNICO

Se asignan tres zonas. (50, 51, 52) Se generan los siguientes errores:

- Asignar una zona no existente a un técnico. (53)
- Asignar una zona a un técnico no existente. (54)
- Asignar una zona un técnico dado de baja. (55)
- Asignar una zona ya asignada al mismo técnico. (56)

#### DSG\_ZONATECNICO

Se desasigna zona a un técnico. (57) Se generan los siguientes errores:

- Desasignar una zona no existente a un técnico. (58)
- Desasignar una zona a un técnico no existente. (59)
- Desasignar una zona a un técnico dado de baja. (60)

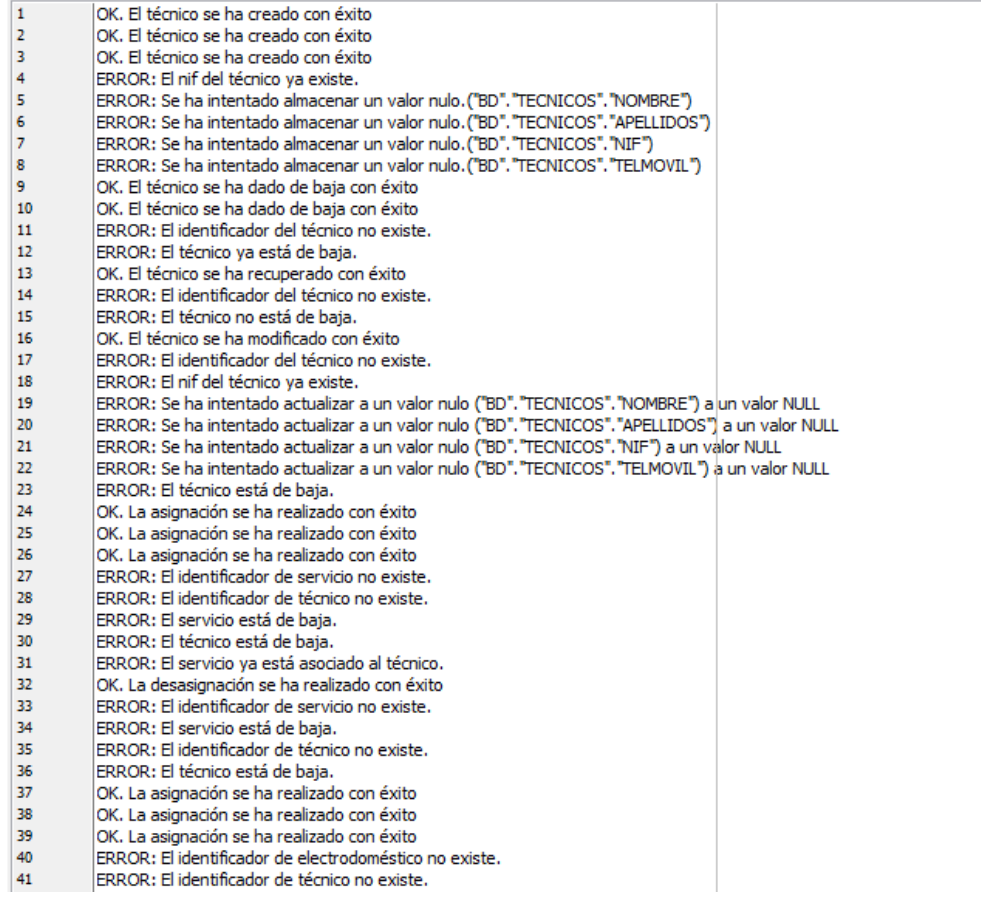

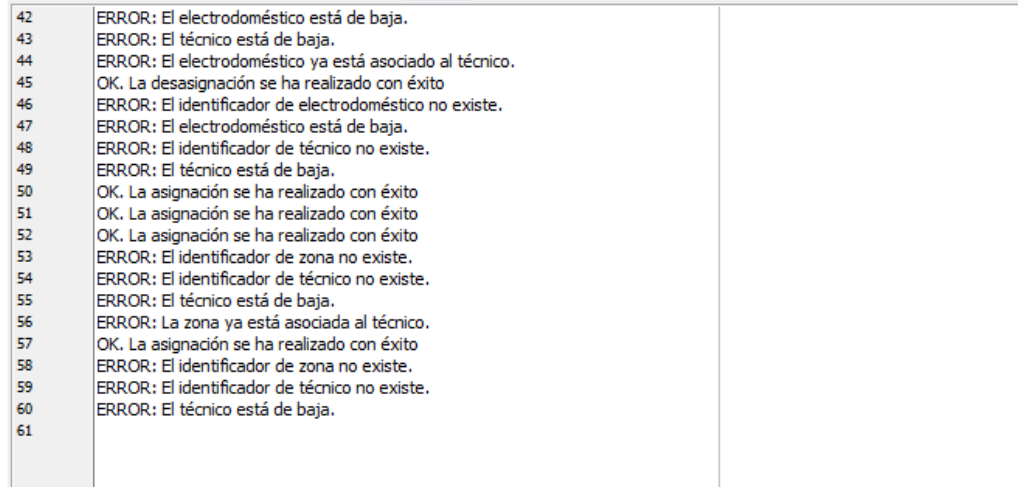

## **8 TEST08 – TEST\_CLIENTES**

## EXEC TEST\_PETICION.TEST\_CLIENTES;

## **PRUEBAS:**

## INS\_CLIENTE

Se insertan tres clientes. (1, 2, 3)

Se generan los siguientes errores:

- Insertar cliente con un NIF existente. (4)
- Insertar cliente con valores nulos. (5, 6, 7, 8, 9, 10, 11, 12)
- Insertar cliente con un código postal no existente. (13)

## UPD\_CLIENTE

Se modifica un cliente. (14)

Se generan los siguientes errores:

- Modificar cliente no existente. (15)
- Modificar cliente con un NIF existente. (16)
- Modificar cliente con valor nulo.  $(17, 18, 19, 20, 21, 22, 23, 24)$
- Insertar cliente con un código postal no existente. (25)

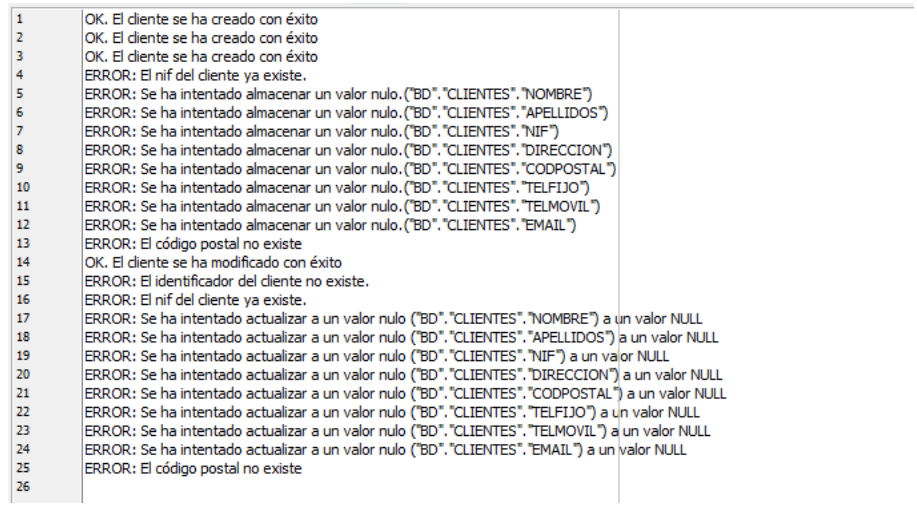

## **9 TEST09 – TEST\_PRODUCTOS**

## EXEC TEST\_PETICION.TEST\_PRODUCTOS;

## **PRUEBAS:**

INS\_PRODUCTO Se insertan dos productos. (1, 2)

Se generan los siguientes errores:

- Insertar producto con un número de serie existente. (3)
- Insertar producto con valores nulos. (4, 5, 6, 7, 8, 9, 10)
- Insertar producto con un electrodoméstico no existente. (11)
- Insertar producto con un electrodoméstico dado de baja. (12)
- Insertar producto con un código postal no existente. (13)
- Insertar producto con un cliente no existente. (14)

## UPD\_PRODUCTO

Se modifica un producto. (15)

Se generan los siguientes errores:

- Modificar producto no existente. (16)
- Modificar producto con número de serie existente. (17)
- Modificar producto con valor nulo. (18, 19, 20, 21, 22, 23, 24)
- Modificar producto con un electrodoméstico no existente. (25)
- Modificar producto con un electrodoméstico dado de baja. (26)
- Modificar producto con un código postal no existente. (27)
- Modificar producto con un cliente no existente. (28)

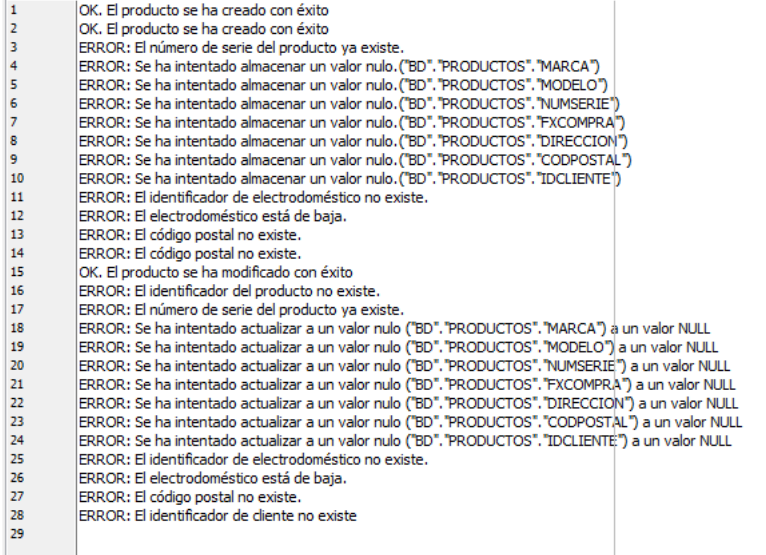

## **10 TEST10 – TEST\_PETICIONES**

## EXEC TEST\_PETICION.TEST\_PETICIONES;

## **PRUEBAS:**

INS\_PETICION Se insertan tres peticiones. (1, 2, 3, 4) Se generan los siguientes errores:

- Insertar petición con un producto no existente. (5)
- Insertar petición con un servicio no existente. (6)
- Insertar petición con un servicio dado de baja. (7)
- Insertar petición con un teleoperador no existente. (8)
- Insertar petición con un teleoperador dado de baja. (9)

CANCEL\_PETICION

Se cancela una petición. (10)

Se generan los siguientes errores:

- Anulamos petición no existente. (11)
- Anulamos petición con estado distinto de PENDIENTE. (12)

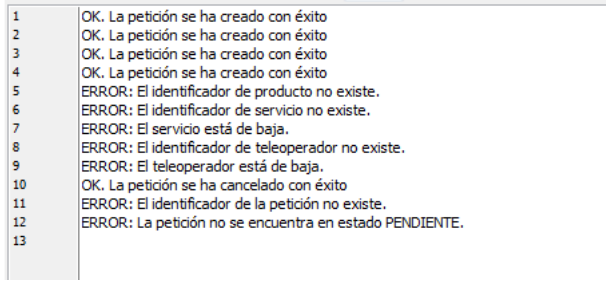

## **11 TEST11 – TEST\_ASIGNACION**

## EXEC TEST\_ATENCION.TEST\_ASIGNACIONES;

## **PRUEBAS:**

ASG\_TECNICO

Se asignan tres técnicos. (1, 2, 7)

Se generan los siguientes errores:

- Asignar técnico a una petición no existente. (3)
- Asignar técnico a una petición en estado distinto de PENDIENTE. (4)
- Asignar técnico no existente a una petición. (5)
- Asignar técnico dado de baja a una petición. (6)

#### DSG\_TECNICO

Se desasigna una petición. (8)

Se generan los siguientes errores:

- Desasignar técnico de una petición no existente. (9)
- Desasignar técnico de una petición en estado distinto de ASIGNADA. (10)

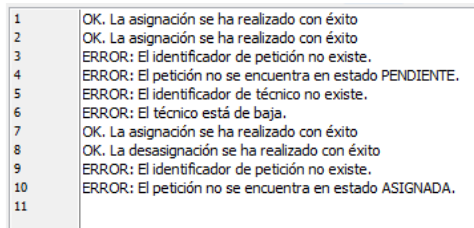

## **12 TEST12 – TEST\_TRABJOS**

## EXEC TEST\_ATENCION.TEST\_TRABAJOS;

## **PRUEBAS:**

INS\_TRABAJO

Se insertan tres trabajos. (1, 2, 3)

Se generan los siguientes errores:

- Insertar trabajo con valores nulos. (4, 5, 6)
- Insertar trabajo con una petición no existente. (7)
- Insertar trabajo con una petición en estado distinto de ASIGNADA. (8)
- Insertar trabajo con una petición asignada a otro técnico. (9)
- Insertar trabajo con un técnico no existente. (10)
- Insertar trabajo con un técnico dado de baja. (11)
- Insertar trabajo con un valor de importe no valido. (12)
- Insertar trabajo con un valor de garantía no valido. (13)

CLOSE\_PETICION

Se cierra una petición. (14)

Se generan los siguientes errores:

- Cerramos petición no existente. (15)
- Cerramos petición con estado distinto de ASIGNADA. (16)
- Cerramos petición sin trabajos asociados. (17)

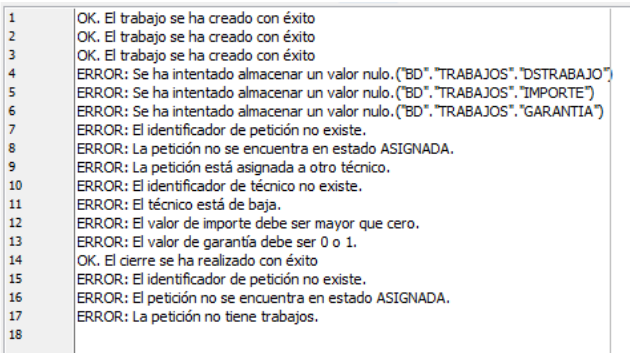

## **13 TEST13 – TEST\_ENCUESTAS**

## EXEC TEST\_ATENCION.TEST\_ENCUESTAS;

## **PRUEBAS:**

INS\_ENCUESTA Se inserta una encuesta. (1) Se generan los siguientes errores:

- Insertar encuesta con una petición no existente. (2)
- Insertar encuesta con una petición en estado distinto de CERRADA. (3)
- Insertar encuesta con un teleoperador no existente. (4)
- Insertar trabajo con un teleoperador dado de baja. (5)
- Insertar trabajo con un valor de valoración no valido. (6)

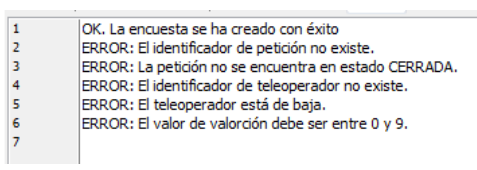

## **14 TEST14 - CONSULTAS SUBSISTEMA CONFIGURACION**

GET\_SERVICIO

Consultamos un servicio:

VARIABLE datos REFCURSOR; BEGIN BD.CONFIGURACION.GET\_SERVICIO(1, :datos); END PRINT datos;

#### Resultado:

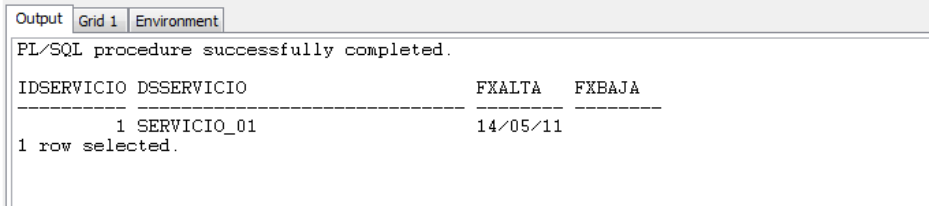

#### Consultamos un servicio no existente:

VARIABLE datos REFCURSOR; BEGIN BD.CONFIGURACION.GET\_SERVICIO(88, :datos); END PRINT datos;

#### Resultado:

```
Output Environment
PL/SQL procedure successfully completed.<br>Cursor returned no data.
```
## Consultamos todos los servicios:

VARIABLE datos REFCURSOR; **BEGIN**  BD.CONFIGURACION.GET\_SERVICIO(null, :datos); END PRINT datos;

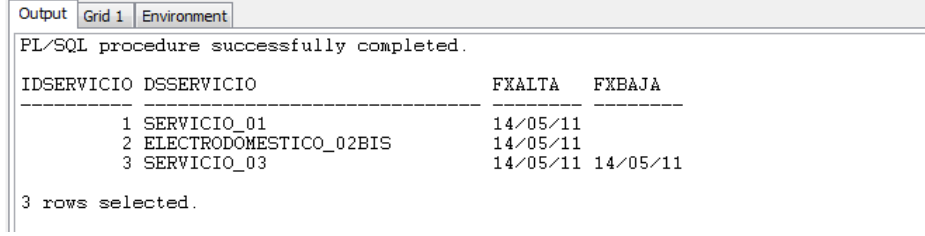

## GET\_ELECTRODOMESTICO

Consultamos un electrodoméstico:

VARIABLE datos REFCURSOR; BEGIN BD.CONFIGURACION.GET\_ELECTRODOMESTICO(1, :datos); END PRINT datos;

#### Resultado:

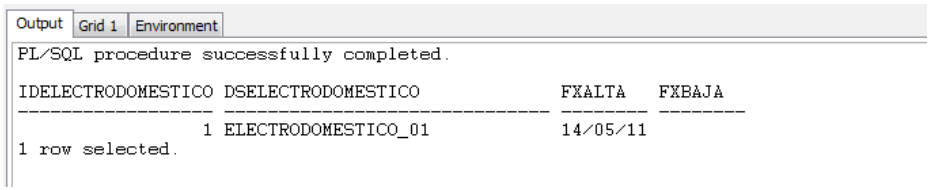

Consultamos un electrodoméstico no existente:

```
VARIABLE datos REFCURSOR; 
BEGIN 
         BD.CONFIGURACION.GET_ELECTRODOMESTICO(88, :datos);
END 
PRINT datos;
```
#### Resultado:

Output Environment PL/SQL procedure successfully completed<br>Cursor returned no data.

#### Consultamos todos los electrodomésticos:

VARIABLE datos REFCURSOR; BEGIN BD.CONFIGURACION.GET\_ELECTRODOMESTICO(null, :datos); END PRINT datos;

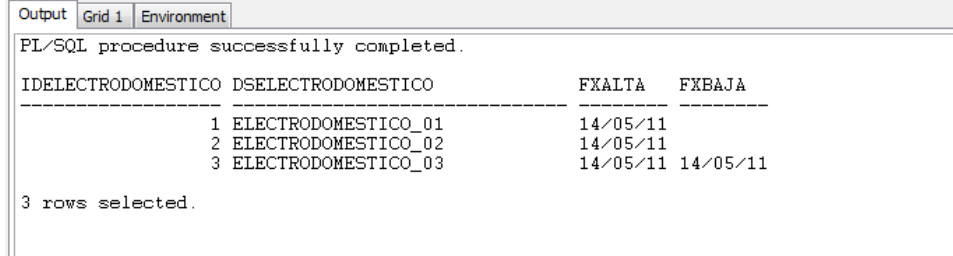

## GET\_PROVINCIA

Consultamos una provincia:

VARIABLE datos REFCURSOR; BEGIN BD.CONFIGURACION.GET\_PROVINCIA('01', :datos); END PRINT datos;

#### Resultado:

Output Grid 1 Environment PL/SQL procedure successfully completed. COPROVINCIA DSPROVINCIA  $\begin{array}{ll} 01 & \text{PRC} \\ 1 \text{ row selected.} \end{array}$ PROVINCIA\_01BIS

#### Consultamos una provincia no existente:

VARIABLE datos REFCURSOR; BEGIN BD.CONFIGURACION.GET\_PROVINCIA('88', :datos); END PRINT datos;

#### Resultado:

Output Environment PL/SQL procedure successfully completed.<br>Cursor returned no data.

#### Consultamos todas las provincias:

VARIABLE datos REFCURSOR; BEGIN BD.CONFIGURACION.GET\_PROVINCIA(null, :datos); END PRINT datos;

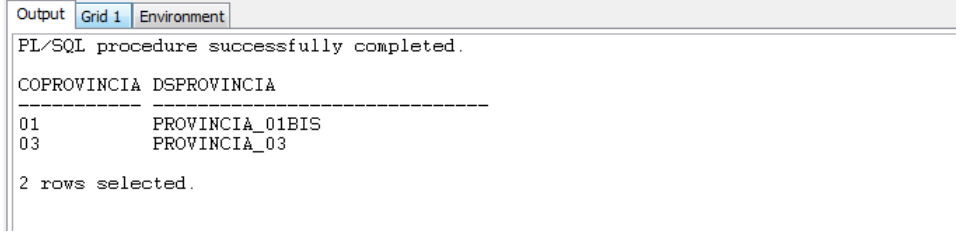

## GET\_POBLACION

Consultamos una población:

VARIABLE datos REFCURSOR; BEGIN BD.CONFIGURACION.GET\_POBLACION('01001', :datos); END PRINT datos;

#### Resultado:

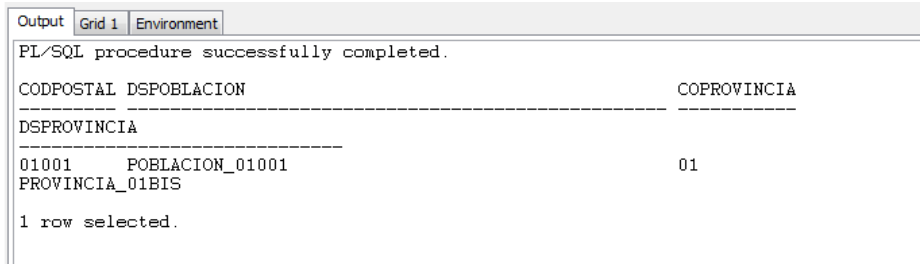

#### Consultamos una población no existente:

VARIABLE datos REFCURSOR; BEGIN BD.CONFIGURACION.GET\_POBLACION('88888', :datos); END PRINT datos;

## Resultado:

Output Environment PL/SQL procedure successfully completed.<br>Cursor returned no data.

#### Consultamos todas las poblaciones:

VARIABLE datos REFCURSOR; BEGIN BD.CONFIGURACION.GET\_POBLACION(null, :datos); END PRINT datos;

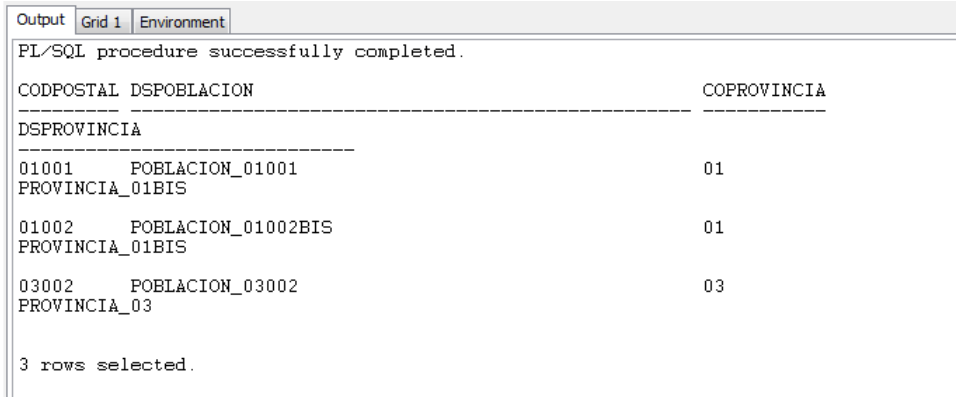

GET\_ZONA

Consultamos una zona:

VARIABLE datos REFCURSOR; BEGIN BD.CONFIGURACION.GET\_ZONA(1, :datos); END PRINT datos;

Resultado:

Output Grid 1 Environment PL/SQL procedure successfully completed. IDZONA DSZONA 1 ZONA\_01 1 row selected

Consultamos una zona no existente:

VARIABLE datos REFCURSOR; BEGIN BD.CONFIGURACION.GET\_ZONA(88, :datos); END PRINT datos;

#### Resultado:

Output Environment PL/SQL procedure successfully completed.<br>Cursor returned no data.

#### Consultamos todas las zonas:

VARIABLE datos REFCURSOR; BEGIN BD.CONFIGURACION.GET\_ZONA(null, :datos); END PRINT datos;

## Resultado:

Output Grid 1 Environment PL/SQL procedure successfully completed. IDZONA DSZONA -- ------------<br>1 ZONA\_01<br>2 ZONA\_02BIS

2 rows selected.

## GET\_POBLACIONESZONA

Consultamos las poblaciones de una zona:

VARIABLE datos REFCURSOR; BEGIN BD.CONFIGURACION.GET\_POBLACIONESZONA(1, :datos); END PRINT datos;

#### Resultado:

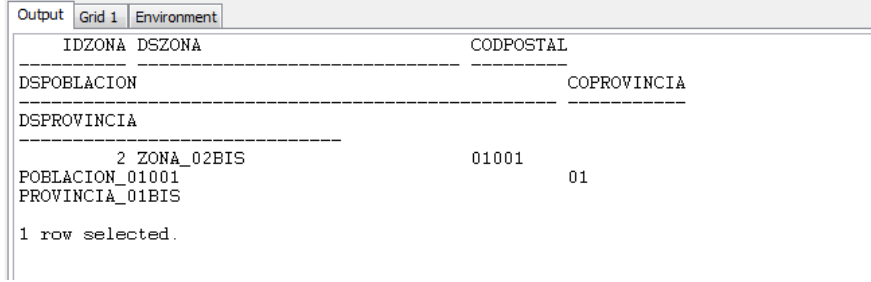

#### Consultamos las poblaciones de una zona no existente:

VARIABLE datos REFCURSOR; BEGIN BD.CONFIGURACION.GET\_POBLACIONESZONA(88, :datos); END PRINT datos;

#### Resultado:

Output Environment PL/SQL procedure successfully completed.<br>Cursor returned no data.

#### Consultamos las poblaciones de todas las zonas:

VARIABLE datos REFCURSOR; BEGIN BD.CONFIGURACION.GET\_POBLACIONESZONA(null, :datos); END PRINT datos;

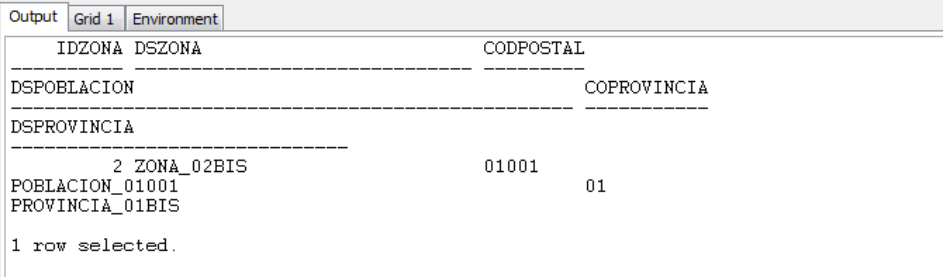

## **15 TEST15 - CONSULTAS SUBSISTEMA PERSONAL**

## GET\_TELEOPERADOR

Consultamos un teleoperador:

VARIABLE datos REFCURSOR; BEGIN BD.PERSONAL.GET\_TELEOPERADOR(1, :datos); END PRINT datos;

#### Resultado:

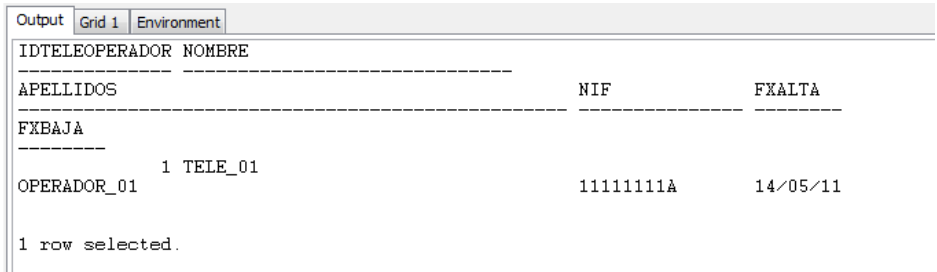

#### Consultamos un teleoperador no existente:

VARIABLE datos REFCURSOR; BEGIN BD.PERSONAL.GET\_TELEOPERADOR(88, :datos); END PRINT datos;

#### Resultado:

Output Environment PL/SQL procedure successfully completed.<br>Cursor returned no data.

#### Consultamos todos los teleoperadores:

VARIABLE datos REFCURSOR; BEGIN BD.PERSONAL.GET\_TELEOPERADOR(null, :datos); END PRINT datos;

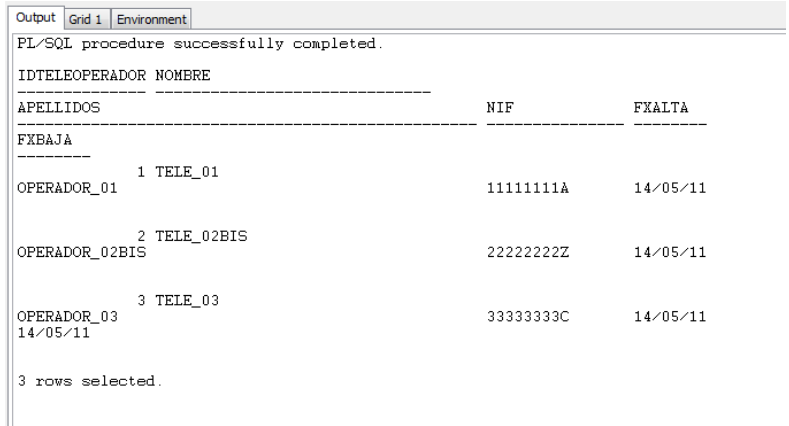

## GET\_TECNICO

Consultamos un técnico:

VARIABLE datos REFCURSOR; BEGIN BD.PERSONAL.GET\_TECNICO(1, :datos); END PRINT datos;

#### Resultado:

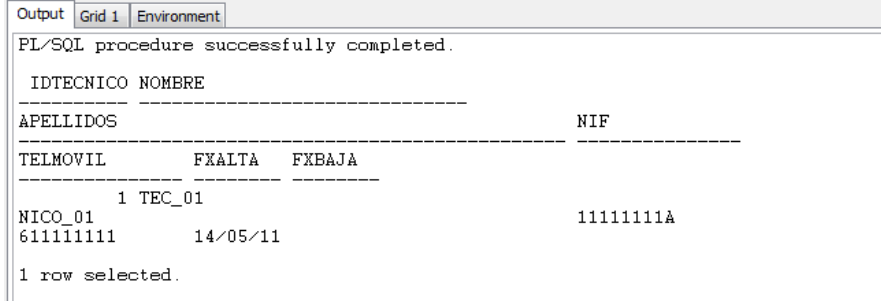

#### Consultamos un técnico no existente:

VARIABLE datos REFCURSOR; BEGIN BD.PERSONAL.GET\_TECNICO(88, :datos); END PRINT datos;

#### Resultado:

```
Output Environment
PL/SQL procedure successfully completed.<br>Cursor returned no data.
```
## Consultamos todos los técnicos:

VARIABLE datos REFCURSOR; BEGIN BD.PERSONAL.GET\_TECNICO(null, :datos); END PRINT datos;

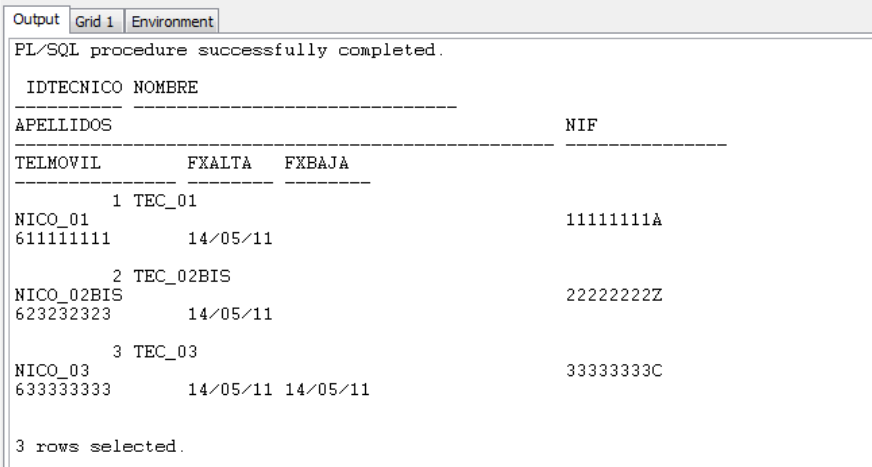

# GET\_SERVICIOSTECNICO

Consultamos un servicio de un técnico:

VARIABLE datos REFCURSOR; BEGIN BD.PERSONAL.GET\_SERVICIOSTECNICO(1, 1, :datos); END PRINT datos;

#### Resultado:

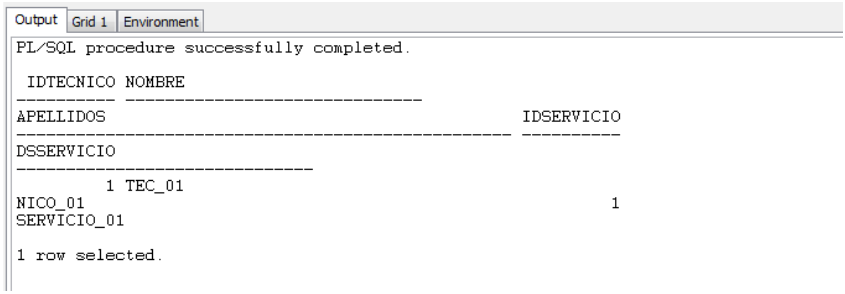

Consultamos los técnicos asignados a un servicio:

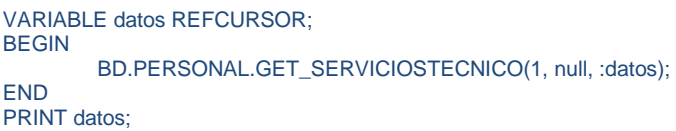

## Resultado:

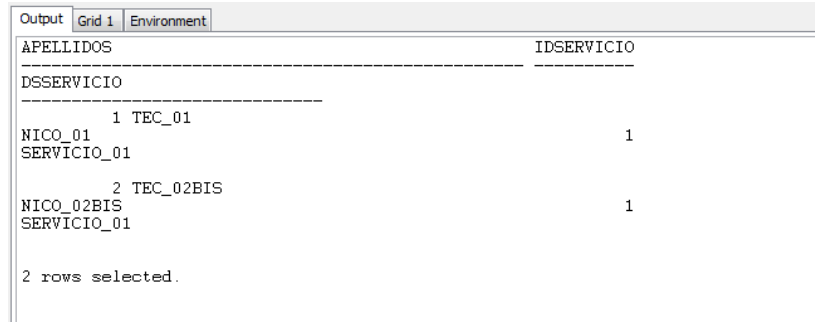

Consultamos los servicios asignados a un técnico:

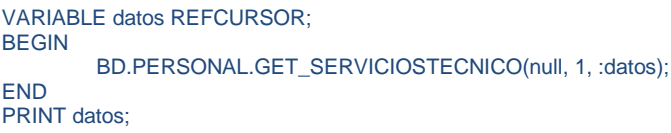

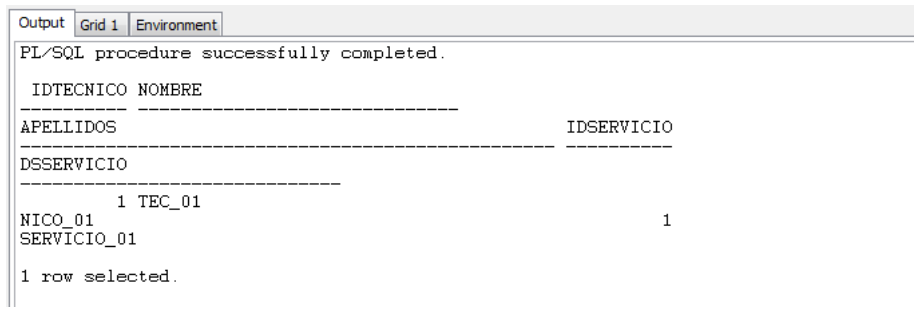

Consultamos obteniendo un cursor vacío:

VARIABLE datos REFCURSOR; **BEGIN**  BD.PERSONAL.GET\_SERVICIOSTECNICO(88, null, :datos); END PRINT datos;

#### Resultado:

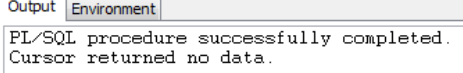

## Consultamos todos los servicios de todos los técnicos:

VARIABLE datos REFCURSOR; BEGIN BD.PERSONAL.GET\_SERVICIOSTECNICO(null, null, :datos); END PRINT datos;

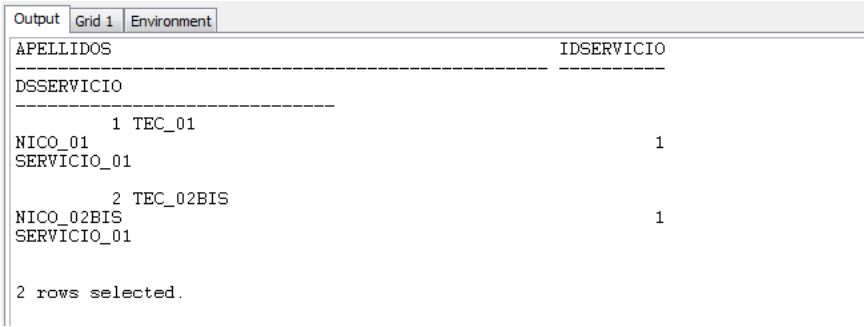

## GET\_ELECTRODOMESTICOSTECNICO

Consultamos un electrodoméstico de un técnico:

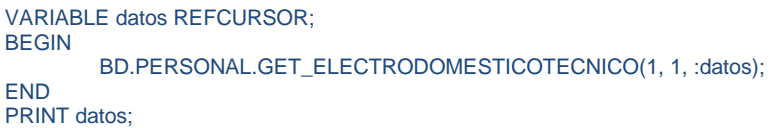

#### Resultado:

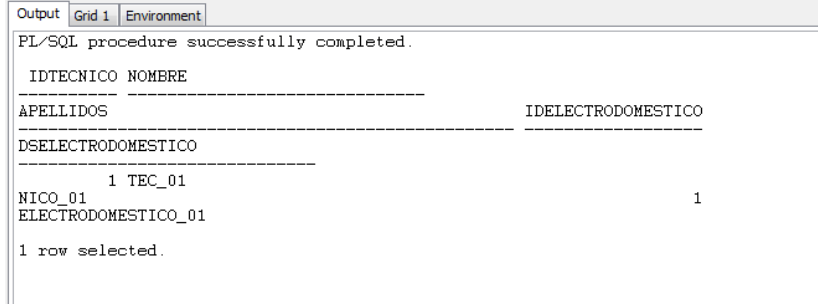

Consultamos los técnicos asignados a un electrodoméstico:

VARIABLE datos REFCURSOR; BEGIN BD.PERSONAL.GET\_ELECTRODOMESTICOTECNICO(1, null, :datos); END PRINT datos;

#### Resultado:

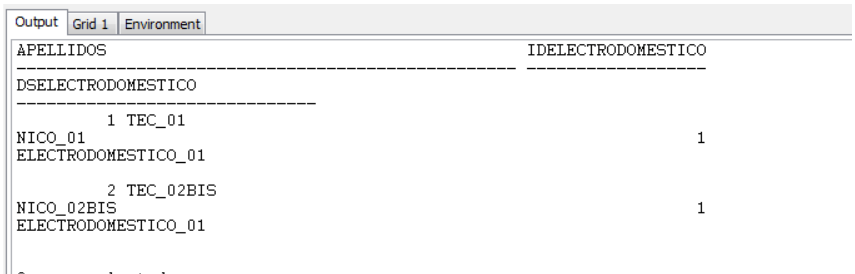

 $\parallel$  2 rows selected.

Consultamos los electrodomésticos asignados a un técnico:

VARIABLE datos REFCURSOR; BEGIN BD.PERSONAL.GET\_ELECTRODOMESTICOSTECNICO(null, 1, :datos); END PRINT datos;

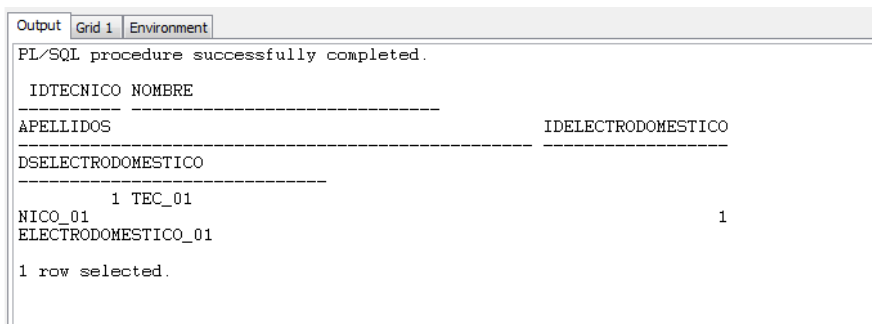

Consultamos obteniendo un cursor vacío:

VARIABLE datos REFCURSOR; **BEGIN**  BD.PERSONAL.GET\_ELECTRODOMESTICOSTECNICO(88, null, :datos); END PRINT datos;

#### Resultado:

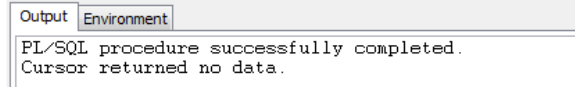

Consultamos todos los electrodomésticos de todos los técnicos:

VARIABLE datos REFCURSOR; BEGIN BD.PERSONAL.GET\_ELECTRODOMESTICOSTECNICO(null, null, :datos); END PRINT datos;

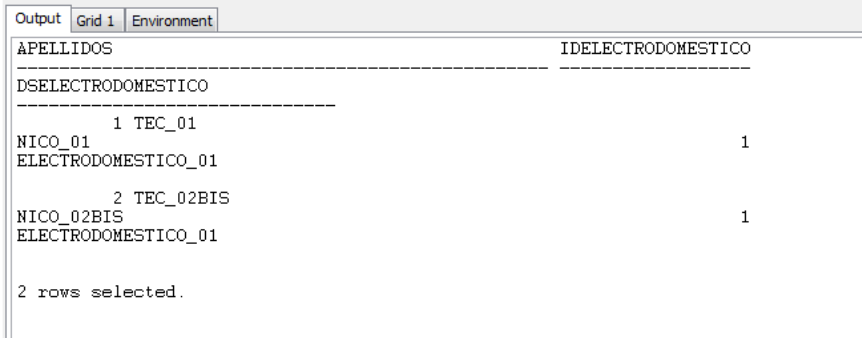

## GET\_ZONASTECNICO

Consultamos una zona de un técnico:

VARIABLE datos REFCURSOR; BEGIN BD.PERSONAL.GET\_ZONASTECNICO(1, 1, :datos); END PRINT datos;

#### Resultado:

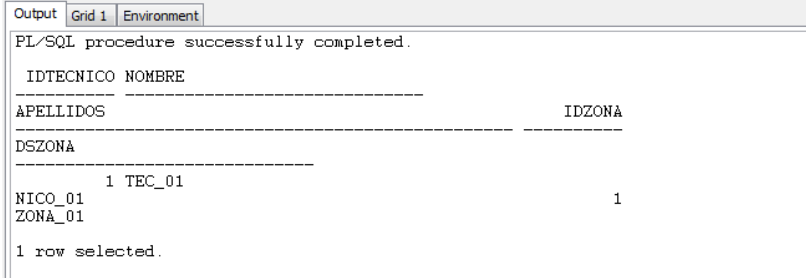

Consultamos los técnicos asignados a una zona:

VARIABLE datos REFCURSOR; BEGIN BD.PERSONAL.GET\_ZONASTECNICO(1, null, :datos); END PRINT datos;

#### Resultado:

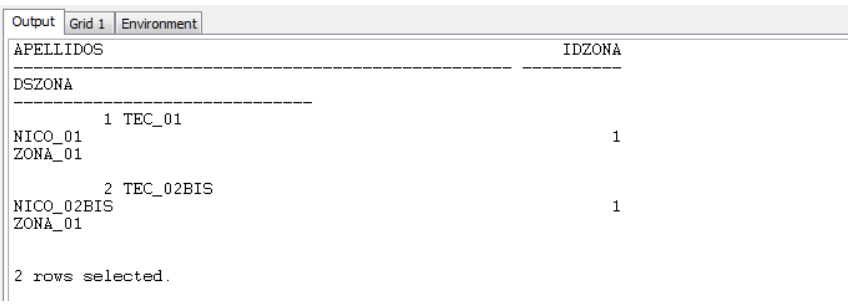

Consultamos las zonas asignadas a un técnico:

VARIABLE datos REFCURSOR; BEGIN BD.PERSONAL.GET\_ZONASTECNICO(null, 1, :datos); END PRINT datos;

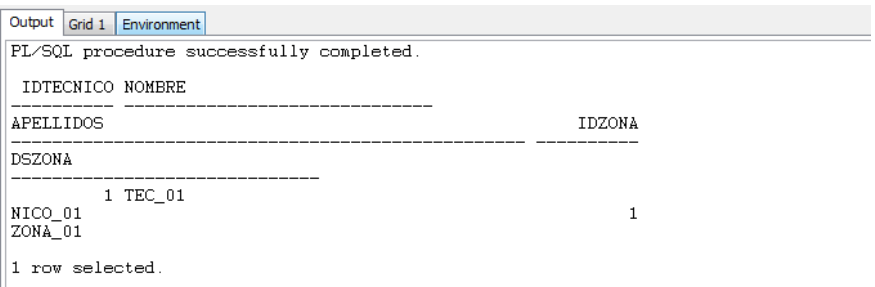

Consultamos obteniendo un cursor vacío:

VARIABLE datos REFCURSOR; **BEGIN**  BD.PERSONAL.GET\_ZONASTECNICO(88, null, :datos); END PRINT datos;

#### Resultado:

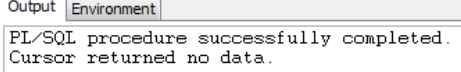

## Consultamos todas las zonas de todos los técnicos:

VARIABLE datos REFCURSOR; BEGIN BD.PERSONAL.GET\_ZONASTECNICO(null, null, :datos); END PRINT datos;

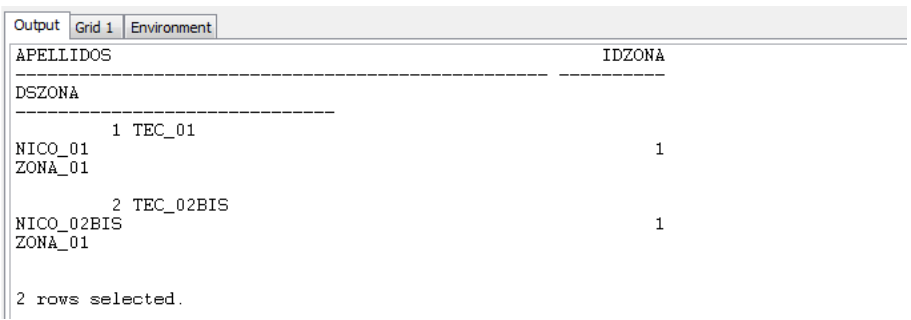

## **16 TEST16 - CONSULTAS SUBSISTEMA PETICIÓN**

GET\_CLIENTE

Consultamos un cliente:

VARIABLE datos REFCURSOR; BEGIN BD.PETICION.GET\_CLIENTE(1, :datos); END PRINT datos;

#### Resultado:

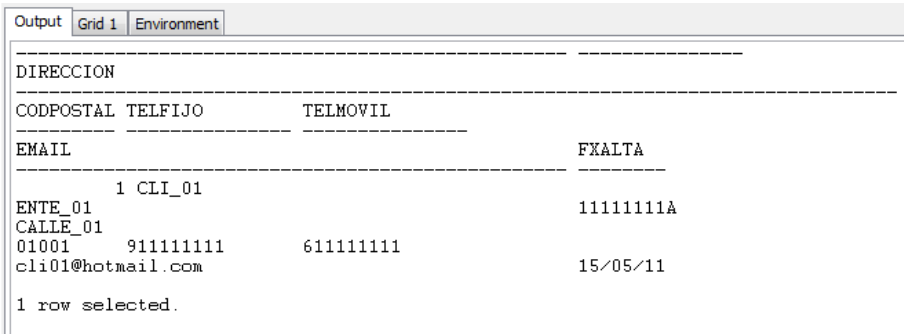

#### Consultamos un cliente no existente:

VARIABLE datos REFCURSOR; BEGIN BD.PETICION.GET\_CLIENTE(88, :datos); END PRINT datos;

#### Resultado:

Output Environment PL/SQL procedure successfully completed.<br>Cursor returned no data.

Consultamos todos los servicios:

VARIABLE datos REFCURSOR; **BEGIN**  BD.PETICION.GET\_CLIENTE(null, :datos); END PRINT datos;

# Gestión PostVenta – Test del Sistema

## Resultado:

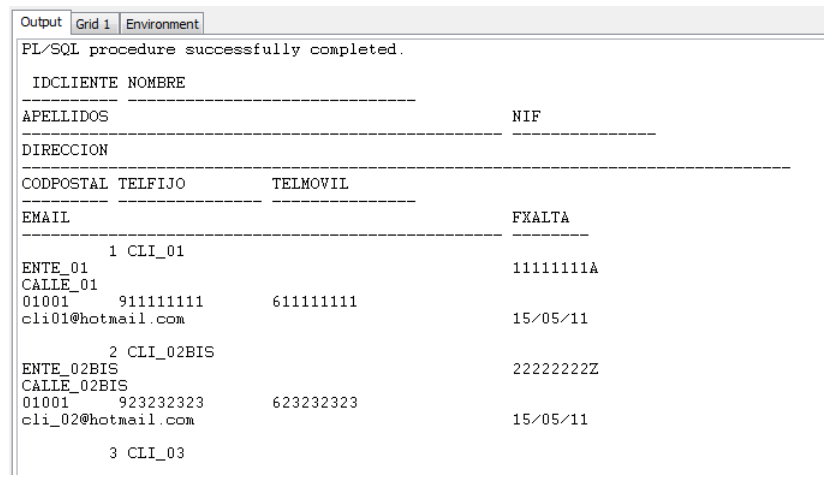

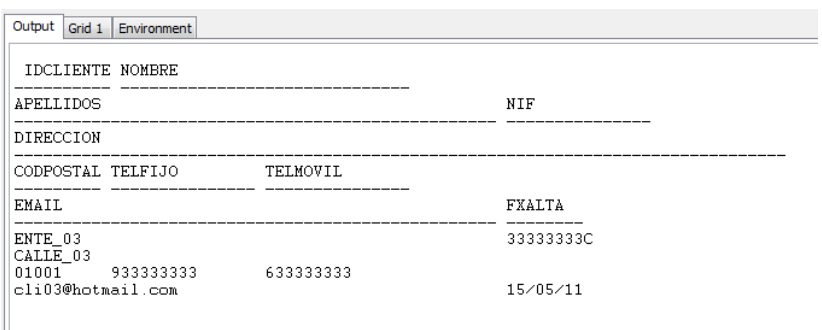

 $\left\| \cdot \right\|$  a rows selected.

## GET\_PRODUCTO

## Consultamos un producto:

VARIABLE datos REFCURSOR; BEGIN BD.PETICION.GET\_PRODUCTO(1, :datos); END PRINT datos;

Resultado:

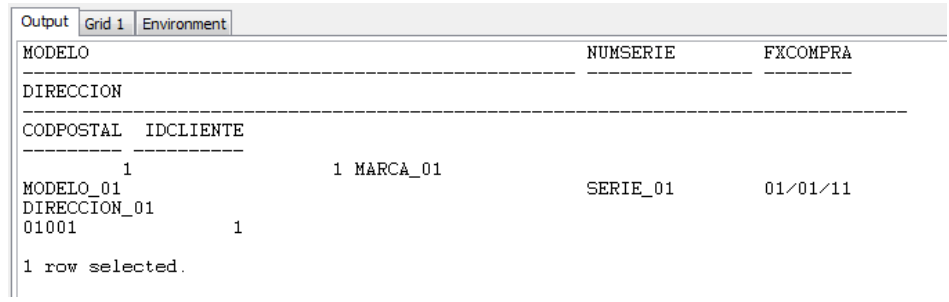

#### Consultamos un producto no existente:

VARIABLE datos REFCURSOR; BEGIN BD.PETICION.GET\_PRODUCTO(88, :datos); END PRINT datos;

#### Resultado:

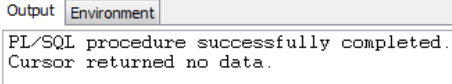

#### Consultamos todos los productos:

VARIABLE datos REFCURSOR; BEGIN BD.PETICION.GET\_PRODUCTO(null, :datos); END PRINT datos;

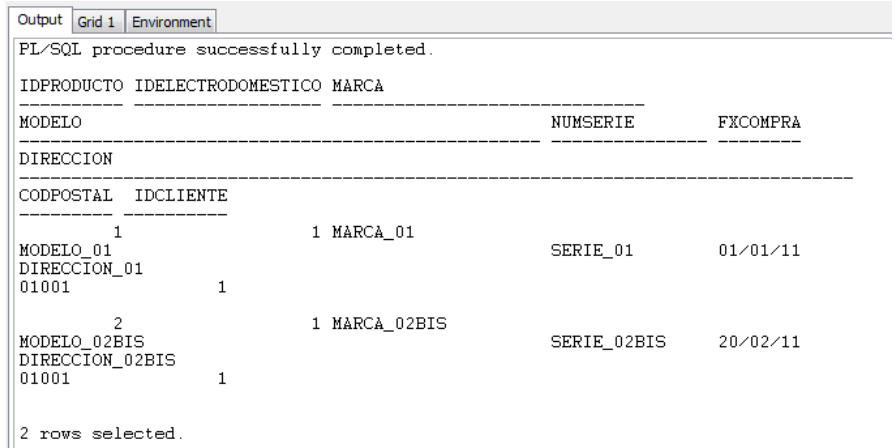

## GET\_PETICION

Consultamos una petición:

VARIABLE datos REFCURSOR; BEGIN BD.PETICION.GET\_PETICION(1, :datos); END PRINT datos;

#### Resultado:

Output Grid 1 Environment PL/SQL procedure successfully completed. IDPETICION IDPRODUCTO IDSERVICIO IDESTADO IDTELEOPERADOR IDTECNICO FXRECLAMACION FXCIERRE  $1 C$  $\bar{1}$  $\mathbf 1$  $\begin{vmatrix} 1 & 1 \\ 15 \times 05 \times 11 & 15 \times 05 \times 11 \end{vmatrix}$ 1 row selected.

#### Consultamos una petición no existente:

VARIABLE datos REFCURSOR; **BEGIN**  BD.PETICION.GET\_PETICION(88, :datos); END PRINT datos;

#### Resultado:

```
Output Environment
PL/SQL procedure successfully completed<br>Cursor returned no data.
```
#### Consultamos todos las peticiones:

VARIABLE datos REFCURSOR; BEGIN BD.PETICION.GET\_PETICION(null, :datos); END PRINT datos;

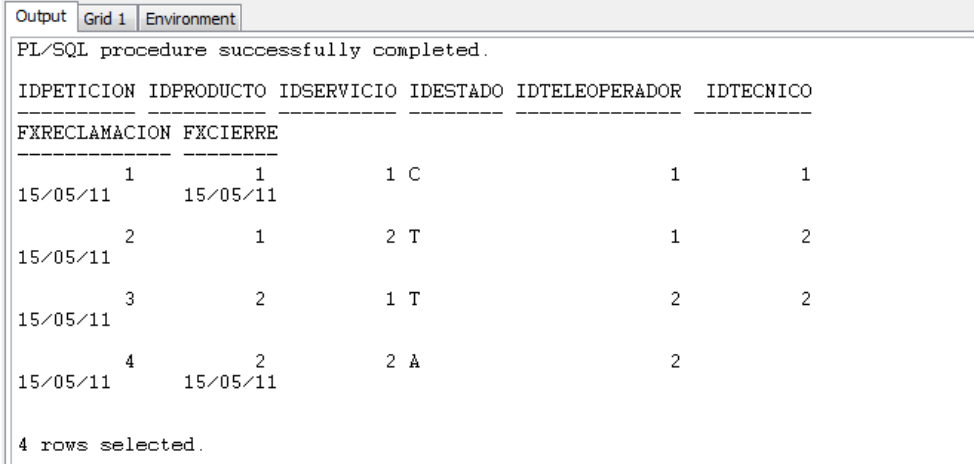

## **17 TEST17 - CONSULTAS SUBSISTEMA ATENCIÓN**

## GET\_PETICIONESSERVICIOZONA

Consultamos peticiones de un servicio y una zona:

VARIABLE datos REFCURSOR; BEGIN BD.ATENCION.GET\_PETICIONESSERVICIOZONA(1, 2, :datos); END PRINT datos;

#### Resultado:

```
Output Grid 1 Environment
PL/SQL procedure successfully completed
IDPETICION IDPRODUCTO IDSERVICIO IDESTADO IDTELEOPERADOR IDTECNICO
FXRECLAMACION FXCIERRE
                        \overline{2}1 P3
                                                                   \overline{c}15 \times 05 \times 111 row selected.
```
#### Consultamos las peticiones de un servicio:

VARIABLE datos REFCURSOR; BEGIN BD.PERSONAL.GET\_ PETICIONESSERVICIOZONA (1, null, :datos); END PRINT datos;

#### Resultado:

```
Output Grid 1 Environment
PL/SQL procedure successfully completed.
IDPETICION IDPRODUCTO IDSERVICIO IDESTADO IDTELEOPERADOR
                                                                       IDTECNICO
FXRECLAMACION FXCIERRE
                         \frac{1}{2}1P\overline{2}\overline{3}15 \times 05 \times 111 row selected.
```
#### Consultamos las peticiones de una zona:

```
VARIABLE datos REFCURSOR; 
BEGIN 
         BD.PERSONAL.GET_ PETICIONESSERVICIOZONA (null, 2, :datos); 
END 
PRINT datos;
```
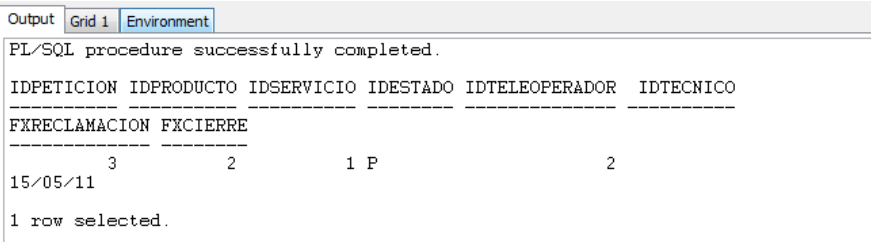

Consultamos obteniendo un cursor vacío:

VARIABLE datos REFCURSOR; **BEGIN**  BD.PERSONAL.GET\_ PETICIONESSERVICIOZONA (88, null, :datos); END PRINT datos;

#### Resultado:

Output Environment PL/SQL procedure successfully completed<br>Cursor returned no data.

#### Consultamos todas las peticiones:

VARIABLE datos REFCURSOR; BEGIN BD.PERSONAL.GET\_ PETICIONESSERVICIOZONA (null, null, :datos); END PRINT datos;

#### Resultado:

Output Grid 1 Environment PL/SQL procedure successfully completed. IDPETICION IDPRODUCTO IDSERVICIO IDESTADO IDTELEOPERADOR IDTECNICO FXRECLAMACION FXCIERRE  $\begin{array}{c} 15 \times 05 \times 11 \end{array}$  $\overline{2}$  $1 P$  $\overline{c}$ 1 row selected.

## GET\_PETICIONESTECNICO

Consultamos una petición:

VARIABLE datos REFCURSOR; BEGIN BD.PETICION.GET\_PETICIONESTECNICO(1, :datos); END PRINT datos;

#### Resultado:

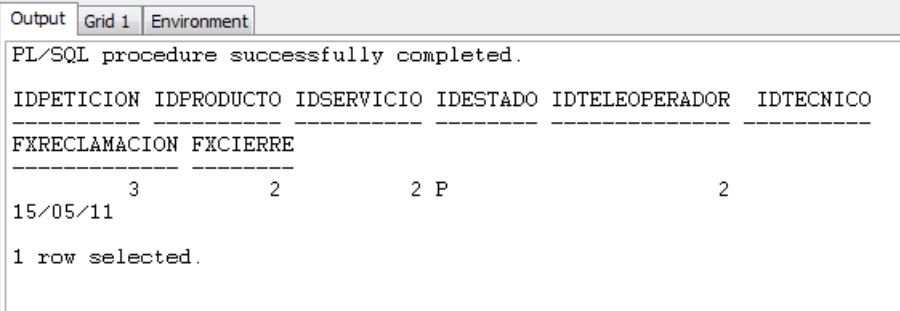

Consultamos peticiones para un técnico no existente:

VARIABLE datos REFCURSOR; BEGIN BD.PETICION.GET\_PETICIONTECNICO(88, :datos); END PRINT datos;

#### Resultado:

```
Output Environment
PL/SQL procedure successfully completed.<br>Cursor returned no data.
```
#### Consultamos todas las peticiones:

```
VARIABLE datos REFCURSOR; 
BEGIN 
         BD.PETICION.GET_PETICIONTECNICO(null, :datos); 
END 
PRINT datos;
```

```
Output Grid 1 Environment
PL/SQL procedure successfully completed.
IDPETICION IDPRODUCTO IDSERVICIO IDESTADO IDTELEOPERADOR IDTECNICO
FXRECLAMACION FXCIERRE
                      \overline{2}2P\sqrt{2}3
15/05/11
1 row selected.
```
# GET\_TECNICOASIGNADO

Consultamos el técnico asignado a una petición:

VARIABLE datos REFCURSOR; BEGIN BD.PETICION.GET\_TECNICOASIGNADO(2, :datos); END PRINT datos;

Resultado:

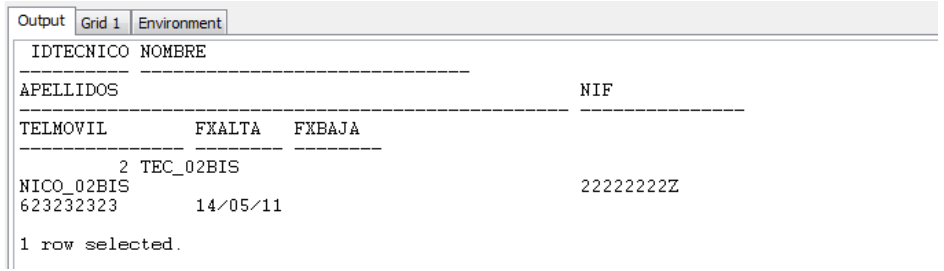

Consultamos técnico asignado para una petición no existente:

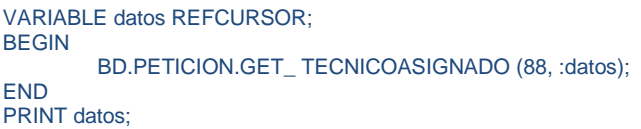

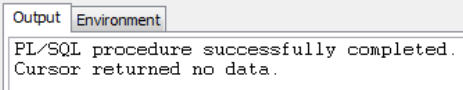

## GET\_TRABAJO

Consultamos un trabajo:

VARIABLE datos REFCURSOR; BEGIN BD.PETICION.GET\_TRABAJO(1, :datos); END PRINT datos;

#### Resultado:

```
Output Grid 1 Environment
IDTRABAJO IDPETICION IDTECNICO FXTRABAJO
DSTRABAJO
   IMPORTE GARANTIA
          \mathbf{1}\, \, \,1\,15/05/11{\tt TRABAJO\_01}1000\bar{0}1 row selected.
```
## Consultamos un trabajo no existente:

VARIABLE datos REFCURSOR; BEGIN BD.PETICION.GET\_TRABAJO(88, :datos); END PRINT datos;

#### Resultado:

```
Output Environment
PL/SQL procedure successfully completed.<br>Cursor returned no data.
```
#### Consultamos todos los trabajos:

```
VARIABLE datos REFCURSOR; 
BEGIN 
         BD.PETICION.GET_TRABAJO(null, :datos); 
END 
PRINT datos;
```
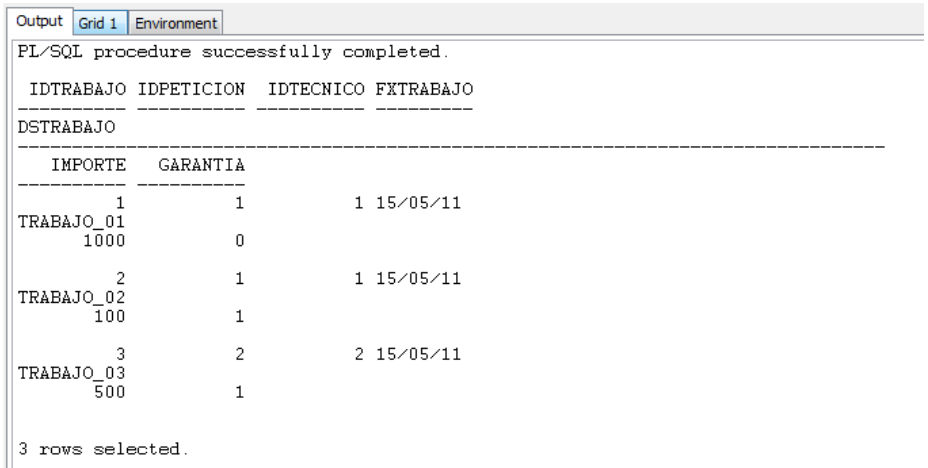

## GET\_ENCUESTA

Consultamos una encuesta:

VARIABLE datos REFCURSOR; BEGIN BD.PETICION.GET\_ENCUESTA(1, :datos); END PRINT datos;

#### Resultado:

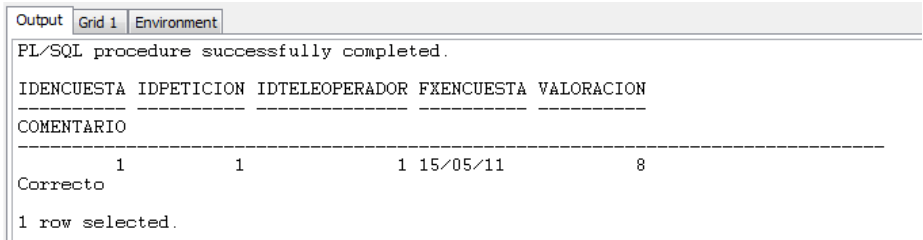

Consultamos una encuesta no existente:

VARIABLE datos REFCURSOR; BEGIN BD.PETICION.GET\_ENCUESTA(88, :datos); END PRINT datos;

#### Resultado:

Output Environment PL/SQL procedure successfully completed.<br>Cursor returned no data.

#### Consultamos todos las encuestas:

VARIABLE datos REFCURSOR; BEGIN BD.PETICION.GET\_ENCUESTA(null, :datos); END PRINT datos;

### Resultado:

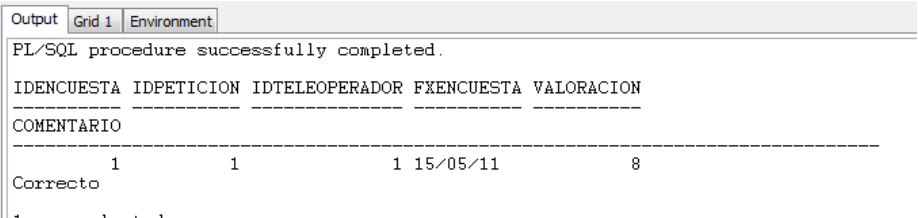

 $\|1$  row selected.

# **18 TEST18 - CONSULTAS SUBSISTEMA HISTORIAL**

GET\_HCLIENTE

Consultamos las peticiones de un cliente:

VARIABLE datos REFCURSOR; BEGIN BD.HISTORIAL.GET\_HCLIENTE(1, :datos); END PRINT datos;

#### Resultado:

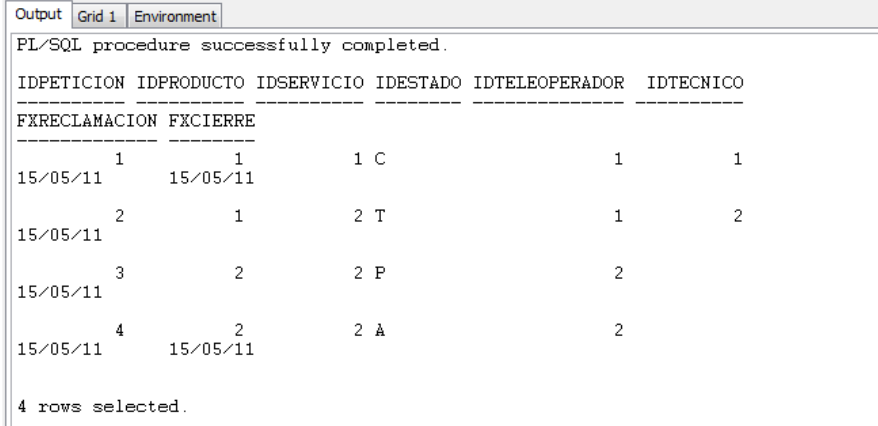

Consultamos las peticiones de un cliente no existente:

VARIABLE datos REFCURSOR; BEGIN BD.HISTORIAL.GET\_ HCLIENTE (88, :datos); END PRINT datos;

## Resultado:

```
Output Environment
```
PL/SQL procedure successfully completed.<br>Cursor returned no data.

## GET\_HPRODUCTO

Consultamos las peticiones de un producto:

```
VARIABLE datos REFCURSOR; 
BEGIN
         BD.HISTORIAL.GET_HPRODUCTO(1, :datos); 
END 
PRINT datos;
```
#### Resultado:

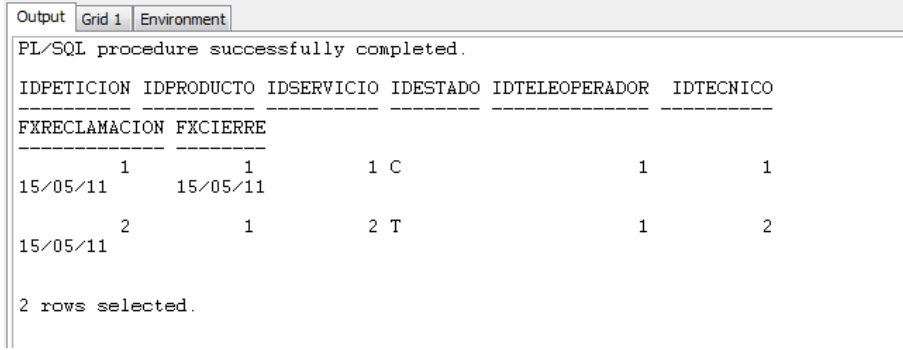

Consultamos las peticiones de un producto no existente:

```
VARIABLE datos REFCURSOR; 
BEGIN 
         BD.HISTORIAL.GET_ HPRODUCTO (88, :datos); 
END 
PRINT datos;
```

```
Output Environment
PL/SQL procedure successfully completed.<br>Cursor returned no data.
```
## GET\_HTECNICO

Consultamos las peticiones de un producto:

```
VARIABLE datos REFCURSOR; 
BEGIN
         BD.HISTORIAL.GET_HTECNICO(1, :datos); 
END 
PRINT datos;
```
#### Resultado:

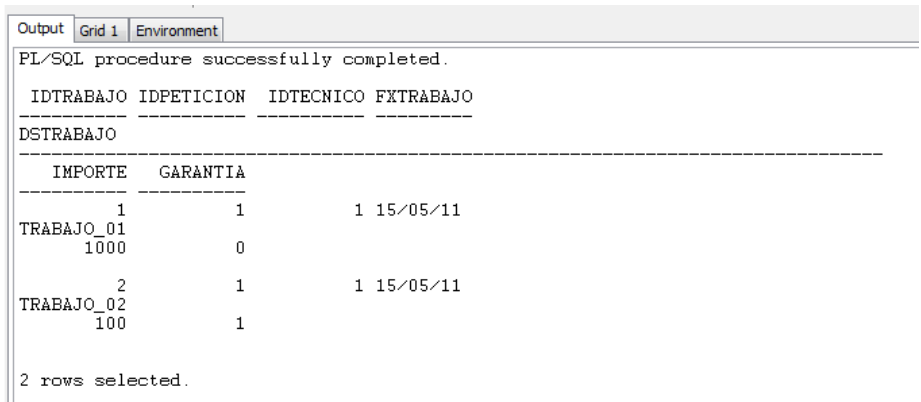

Consultamos las peticiones de un producto no existente:

```
VARIABLE datos REFCURSOR; 
BEGIN 
         BD.HISTORIAL.GET_ HTECNICO (88, :datos); 
END 
PRINT datos;
```

```
Output Environment
PL/SQL procedure successfully completed.<br>Cursor returned no data.
```